### **EvtGen in LHC**

Mária Smižanská (University of Lancaster)

Using inputs from

Anders Ryd (CMS), Patric Robbe (LHCb), James
Catmore (ATLAS), Michela Biglietti (ATLAS)

### EvtGen origin

- EvtGen was written by BABAr authors Anders Ryd and David Lange
- Why is EvtGen different?
  - EvtGen handels decays of particles with spin degrees
  - Provides spin algebra operations for cascade decays with any number of generations
  - Amplitude approach allows to generate decays with interference effects needed correctly to describe:
    - CP violation interference in weak sector
    - Interference effects in strong sector
    - Resonant vrt non resonant decays
  - EvtGen is tuned to Babar, Belle experimental data source of new phyics information – more rich than just PDF data.

# EvtGen and hadron collider experiments

- In 2000 an agreement was achieved between Babar authors of EvtGen and CDF, D0 and LHC representatives about using Babar EvtGen code in other experiments.
- Because of huge changes needed for using EvtGen in LHC environment – it was finally decided that the LHC-specific changes will not be implemented within BABAr version
- However LHC build so called LHC version of EvtGen
- Core of EvtGen program is always taken from Babar updates.
- This allow LHC to benefit from new Babar(Belle) tunings to experimental data.

### LHC B-physics modelling and LHC version of EvtGen

- Babar version of EvtGen itelf has a production part this describe a production of B-mesons in e+e- collisions with production of Upsilon decaying to two coherent states of Bmesons.
- LHC B-physic modeling starts from p-p collision with bb production – generators used are Pythia, Herwig and can be in priciple other generators.
- EvtGen is used to handel decays of B-hadrons after B-hadrons are created in hadronization models
- Technically the hand-over is done via HepMC which is commonly used Generator Model tool for storing events.
  - Interfaces code takes B-hadrons from HepMC convert them into EvtGen particle model object and after decay the de ay products are returned back to HepMC.

# LHC B-physics modelling and LHC version of EvtGen, cont

- Hand-over between Pythia, Herwig and EvtGen has following problems:
  - Pythia and Hewrwig are spin blind at least current versions. So any particle is produced without spin considerations – no production polarizations.
    - Particles passed to EvtGen are assigned by spin and by polarization – by hand. Which means without any model describing the production polarization process.
    - Even if a decay of this particle is treated fairly in EvtGen it is an isolated object within the rest of event which is spinless.
    - Even if HepMC has in priciple tools to store poarization information – it has no meaning if the production models are spinless.
  - Where to decay excited B-hadrons?
    - In EvtGen because they have spins.
    - In Pythia/Herwig because they are connected with B-hadronization model were tuned together vrt b-jet multiplicities data...

# LHC B-physics modelling and LHC version of EvtGen, cont

- Despite of previous comments EvtGen provides us with correct angular distributions of secondary particles – in the B-hadron frame. It also hadles CP violation correctly. So there is no doubt of necessity to use it.
- LHC specific features that required intervention in EvtGen code
  - Bs and Lambda\_b and many excited states are not in Babar
  - B-mesons in LHC decay incoherently unlike in Babar
  - EvtGen returns part of B-hadorn decays back to JetSet. LHC version is returninf them back to Pythia.

# Examples of applications of EvtGen typical for LHC environment

### Lambda\_b polarization and decay

Use of EvtGen to generate polarized Lambda h in the cascade decay:

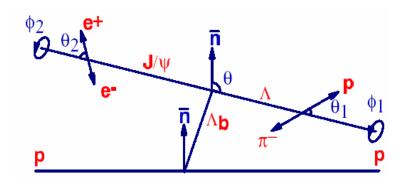

### **Angular distribution**

 $\Lambda_b \rightarrow J/\psi(\mu\mu)\Lambda(\pi p)$  depends on 5 angles + 6 parameters of the 4 complex helicity amplitudes + polarization  $P_b$ . Helicity amplitudes and  $P_b$  have to be simultaneously determined.

# $\Lambda_b \rightarrow J/\psi \Lambda_0$ Probability function $\mu\mu$

$$w(\Omega, \Omega_1, \Omega_2) = \frac{1}{(4\pi)^3} \sum_{i=0}^{i=19} f_{1i} f_{2i}(P_b, \alpha_\Lambda) F_i(\theta, \theta_1, \theta_2, \phi_1, \phi_2)$$

| ī ·                    | C                                                                                    | r                      | -                                                                   |  |  |  |
|------------------------|--------------------------------------------------------------------------------------|------------------------|---------------------------------------------------------------------|--|--|--|
| 1                      | $f_{1i}$                                                                             | $f_{2i}$               | $F_i$                                                               |  |  |  |
| 0                      | $a_{+}a_{+}^{*} + a_{-}a_{-}^{*} + b_{+}b_{+}^{*} + b_{-}b_{-}^{*}$                  | 1                      | 1                                                                   |  |  |  |
| 1                      | $a_{+}a_{+}^{*} - a_{-}a_{-}^{*} + b_{+}b_{+}^{*} - b_{-}b_{-}^{*}$                  | $P_b$                  | $\cos 	heta$                                                        |  |  |  |
| 2                      | $a_{+}a_{+}^{*} - a_{-}a_{-}^{*} - b_{+}b_{+}^{*} + b_{-}b_{-}^{*}$                  | $\alpha_{\Lambda}$     | $\cos 	heta_1$                                                      |  |  |  |
| 3                      | $a_{+}a_{+}^{*} + a_{-}a_{-}^{*} - b_{+}b_{+}^{*} - b_{-}b_{-}^{*}$                  | $P_b \alpha_{\Lambda}$ | $\cos \theta \cos \theta_1$                                         |  |  |  |
| 4                      | $-a_{+}a_{+}^{*}-a_{-}a_{-}^{*}+\frac{1}{2}b_{+}b_{+}^{*}+\frac{1}{2}b_{-}b_{-}^{*}$ | 1                      | $d_{00}^{2}(\theta_{2})$                                            |  |  |  |
| 5                      | $-a_{+}a_{+}^{*}+a_{-}a_{-}^{*}+\frac{1}{2}b_{+}b_{+}^{*}-\frac{1}{2}b_{-}b_{-}^{*}$ | $P_b$                  | $d_{00}^2(\theta_2)\cos\theta$                                      |  |  |  |
| 6                      | $-a_{+}a_{+}^{*}+a_{-}a_{-}^{*}-\frac{1}{2}b_{+}b_{+}^{*}+\frac{1}{2}b_{-}b_{-}^{*}$ | $\alpha_{\Lambda}$     | $d_{00}^2(\theta_2)\cos\theta_1$                                    |  |  |  |
| 7                      | $-a_{+}a_{+}^{*}-a_{-}a_{-}^{*}-\frac{1}{2}b_{+}b_{+}^{*}-\frac{1}{2}b_{-}b_{-}^{*}$ | $P_b \alpha_{\Lambda}$ | $d_{00}^2(\theta_2)\cos\theta\cos\theta_1$                          |  |  |  |
| 8                      | $-3Re(a_{+}a_{-}^{*})$                                                               | $P_b \alpha_{\Lambda}$ | $\sin 	heta \sin 	heta_1 \sin^2 	heta_2 \cos \phi_1$                |  |  |  |
| 9                      | $3Im(a_{+}a_{-}^{*})$                                                                | $P_b \alpha_{\Lambda}$ | $\sin \theta \sin \theta_1 \sin^2 \theta_2 \sin \phi_1$             |  |  |  |
| 10                     | $-\frac{3}{2}Re(b_{-}b_{+}^{*})$                                                     | $P_b \alpha_{\Lambda}$ | $\sin\theta\sin\theta_1\sin^2\theta_2\cos(\phi_1+2\phi_2)$          |  |  |  |
| 11                     | $\frac{3}{2}Im(b_{-}b_{+}^{*})$                                                      | $P_b \alpha_{\Lambda}$ | $\sin\theta\sin\theta_1\sin^2\theta_2\sin(\phi_1+2\phi_2)$          |  |  |  |
| 12                     | $-\frac{3}{\sqrt{2}}Re(b_{-}a_{+}^{*}+a_{-}b_{+}^{*})$                               | $P_b \alpha_{\Lambda}$ | $\sin\theta\cos\theta_1\sin\theta_2\cos\theta_2\cos\phi_2$          |  |  |  |
| 13                     | $\frac{3^{\vee}}{\sqrt{2}}Im(b_{-}a_{+}^{*}+a_{-}b_{+}^{*})$                         | $P_b \alpha_{\Lambda}$ | $\sin\theta\cos\theta_1\sin\theta_2\cos\theta_2\sin\phi_2$          |  |  |  |
| 14                     | $-\frac{3}{\sqrt{2}}Re(b_{-}a_{-}^{*}+a_{+}b_{+}^{*})$                               | $P_b \alpha_{\Lambda}$ | $\cos\theta\sin\theta_1\sin\theta_2\cos\theta_2\cos(\phi_1+\phi_2)$ |  |  |  |
| 15                     | $\frac{3}{\sqrt{2}}Im(b_{-}a_{-}^{*}+a_{+}b_{+}^{*})$                                | $P_b\alpha_\Lambda$    | $\cos\theta\sin\theta_1\sin\theta_2\cos\theta_2\sin(\phi_1+\phi_2)$ |  |  |  |
| 16                     | $\frac{3}{\sqrt{2}}Re(ab_+^* - ba_+^*)$                                              | $P_b$                  | $\sin\theta\sin\theta_2\cos\theta_2\cos\phi_2$                      |  |  |  |
| 17                     | $-\frac{3}{\sqrt{2}}Im(ab_+^*-ba_+^*)$                                               | $P_b$                  | $\sin \theta \sin \theta_2 \cos \theta_2 \sin \phi_2$               |  |  |  |
| 18                     | $\frac{3}{\sqrt{2}}Re(b_{-}a_{-}^{*}-a_{+}b_{+}^{*})$                                | $\alpha_{\Lambda}$     | $\sin\theta_1\sin\theta_2\cos\theta_2\cos(\phi_1+\phi_2)$           |  |  |  |
| 19                     | $\sqrt{3} I_{m}(h, a^{*}, a, h^{*})$                                                 | 0                      | sin A sin A cos A sin ( A )                                         |  |  |  |
| TO ATLAC NOSA ATLACINA |                                                                                      |                        |                                                                     |  |  |  |

See ATLAS Note ATL-PHYS-94-036

### Two different methods have been implemented in EvtGen:

- EvtDecayAmp allows to specify the complete decay amplitudes
- EvtDecayProb allows to calculate a probability for the decay that is used in an accept/reject method

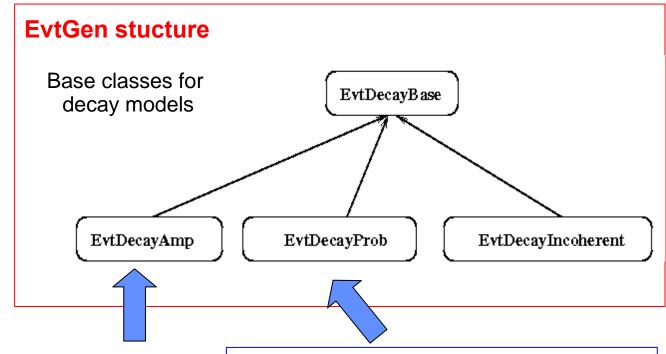

Set the  $\Lambda_b$  polarization ``by hand" and decay with helicity amplitudes (HELAMP CLASS)
See next slide

To validate HELAMP use of the probability service of EvtGen

→ Implementation of the probability function

### **Method Used**

#### Get unpolarized baryons from Pythia

EvtGen uses spinor algebra and helicity amplitudes

- it's possible to set the polarization of the particle before the particle is decayed
- .. and obtain the correct angular distributions

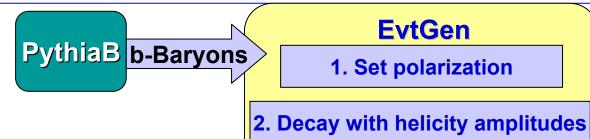

НерМС

B hadrons can be only polarized perpendicular to the production plane

Calculate the polarization vector

$$\vec{P} = \frac{\hat{z} \times \vec{p}}{|\hat{z} \times \vec{p}|}$$

1,

Calculate the spin density matrix

$$\rho \approx 1 + \vec{\sigma} \cdot \vec{P}$$

Associate the density matrix to the particle particle->SetForwardSpinDensity(ρ)

Adopt EvtGen class "HELAMP" to introduce a theoretical model for  $\Lambda_b$  decay

### A PQCD Model\*

- 5 angular distributions are generated using both the probability function and HelAmp
- $a_{\perp} = -0.0176 0.4290i$
- a = 0.0867 + 0.2454i
- $b_{\perp} = -0.0810 0.2837i$
- b = 0.0296 + 0.8124i
- α<sub>b</sub>=-.457, P=-40%
- Blue squares are events generated according to probability function (in EvtGen)
- Red circles are events generated with helicity amplitudes in EvtGen

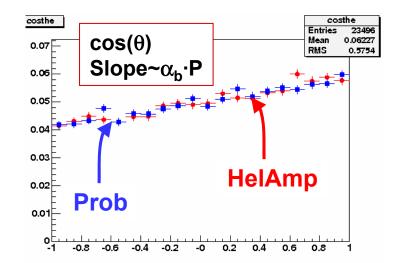

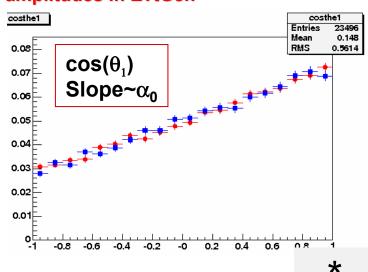

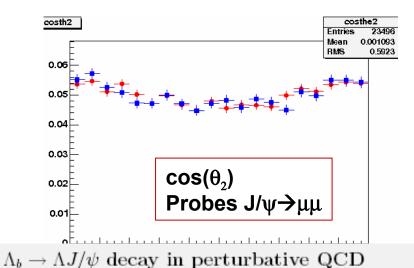

Chung-Hsien Chou\*, Hsien-Hung Shih<sup>†</sup>, Shih-Chang Lee<sup>‡</sup>, and Hsiang-nan Li<sup>§</sup> Institute of Physics, Academia Sinica, Taipei, Taiwan 115, Republic of China

### **The Decay**

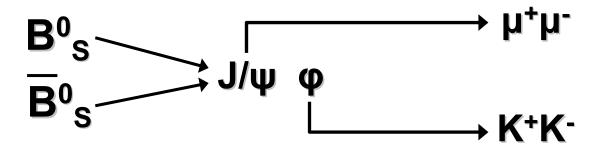

- Angular distribution depends on three helicity amplitudes and three angles: implemented in EvtGen class SVV\_HELAMP
- The angular distribution is modified by the CP-violating terms

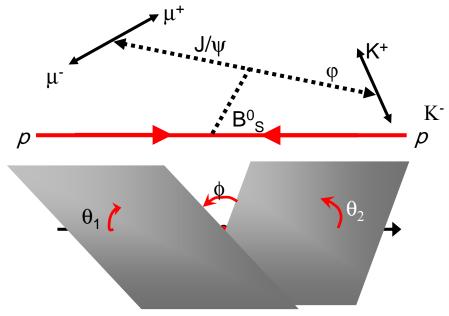

| _ |   |                       |                       |                                                                                                    |                                              |
|---|---|-----------------------|-----------------------|----------------------------------------------------------------------------------------------------|----------------------------------------------|
|   | i | $f_i^{+(-)}$          |                       |                                                                                                    | $F_i$                                        |
|   | 1 | $ A_0 ^2$             | 1                     | $e^{-\Gamma_{\rm L} t} = e^{-\frac{1}{2}(\Gamma_{\rm L} + \Gamma_{\rm H})t} \sin(\Delta m_{\rm s} t)\xi$              | $\cos^2 \theta_1 \sin^2 \theta_2$            |
|   | 2 | $ A_{  } ^{2}$        | $\frac{1}{4}$         | $e^{-\Gamma_{\rm L}} \stackrel{t}{=} e^{-\frac{1}{2}(\Gamma_{\rm L} + \Gamma_{\rm H})t} \sin(\Delta m_{\rm s} t) \xi$ | $\sin^2 \theta_1 (1 + \cos^2 \theta_2)$      |
|   | 3 | $ A_{\perp} ^2$       | $\frac{1}{4}$         | $e^{-\Gamma_{ m H}} t_{\pm} e^{-\frac{1}{2}(\Gamma_{ m L} + \Gamma_{ m H})t} \sin(\Delta m_{ m s} t) \xi$             | $\sin^2 \theta_1 (1 + \cos^2 \theta_2)$      |
|   | 4 | $ A_{  } ^{2}$        | $\frac{-1}{4}$        | $e^{-\Gamma_{\rm L}} \stackrel{t}{=} e^{-\frac{1}{2}(\Gamma_{\rm L} + \Gamma_{\rm H})t} \sin(\Delta m_s t) \xi$       | $\sin^2\theta_1\sin^2\theta_2\cos2\phi$      |
|   | 5 | $ A_{\perp} ^2$       | $\frac{1}{2}$         | $e^{-\Gamma_{ m H}\ t}$ $\pm e^{-\frac{1}{2}(\Gamma_{ m L}\ +\Gamma_{ m H}\ )t} \sin(\Delta m_{ m s}\ t)\xi$          | $\sin^2 \theta_1 \sin^2 \theta_2 \cos 2\phi$ |
|   | 6 | $ A_{\perp}  A_{  } $ | $\frac{1}{2}$         | $\frac{1}{2} \left( e^{-\Gamma_{\text{H}} t} - e^{-\Gamma_{\text{L}} t} \right) \cos(\delta_1) \xi$                   | $\sin^2 \theta_1 \sin^2 \theta_2 \sin 2\phi$ |
|   |   |                       |                       | $\pm e^{-\frac{1}{2}(\Gamma_L + \Gamma_H)t} \sin(\delta_1 - \Delta m_s t)$                                            |                                              |
|   | 7 | $ A_0  A_{  } $       | $\frac{-\sqrt{2}}{4}$ | $\cos(\delta_2 - \delta_1)(e^{-\Gamma_L t}$                                                                           | $\sin 2\theta_1 \sin 2\theta_2 \cos \phi$    |
|   |   |                       |                       | $\mp e^{-\frac{1}{2}(\Gamma_L + \Gamma_H)t} \sin(\Delta m_s t)\xi)$                                                   |                                              |
|   | 8 | $ A_0  A_\perp $      | $\frac{\sqrt{2}}{4}$  | $\frac{1}{2}(e^{-\Gamma_{\text{H}} t} - e^{-\Gamma_{\text{L}} t}) \cos(\delta_2)\xi$                                  | $\sin 2\theta_1 \sin 2\theta_2 \sin \phi$    |
|   |   |                       |                       | $\pm e^{-\frac{1}{2}(\Gamma_L + \Gamma_H)t} \sin(\delta_2 - \Delta m_s t)$                                            |                                              |

# Implementation in EytGen

The complex decay amplitude is constructed from the  $\Delta B=2$  amplitude ( $B_s-\overline{B}_s$ ) and the  $\Delta B=1$  amplitude ( $Bs\rightarrow J/\psi\phi$ )

**PythiaB** 

**B-mesons** 

**EvtGen** 

Final states

**HepMC** 

$$A_{B_s \to f} = g_+(t) \langle f | H_{eff} | B_s^0 \rangle + \alpha g_-(t) \langle f | H_{eff} | \overline{B}_s^0 \rangle$$

$$\left|B_{s,phys}^{0}(t)\right\rangle = g_{+}(t)\left|B_{s}^{0}(0)\right\rangle + \alpha g_{-}(t)\left|\overline{B}_{s}^{0}(0)\right\rangle$$

$$\alpha = e^{-i\phi_s^{WEAK}}$$

$$g_{+}(t) = e^{-i\left[\frac{(m_L + m_H)_2}{2}\right]t} e^{-\left(\frac{\Gamma}{2}\right)t} \cos\left[\frac{1}{2}\left(\Delta mt - \frac{i}{2}\Delta\Gamma t\right)\right]$$

$$g_{-}(t) = e^{-i\left[\frac{(m_L + m_H)_2}{2}\right]t} e^{-\left(\frac{\Gamma}{2}\right)t} i \sin\left[\frac{1}{2}\left(\Delta mt - \frac{i}{2}\Delta\Gamma t\right)\right]$$

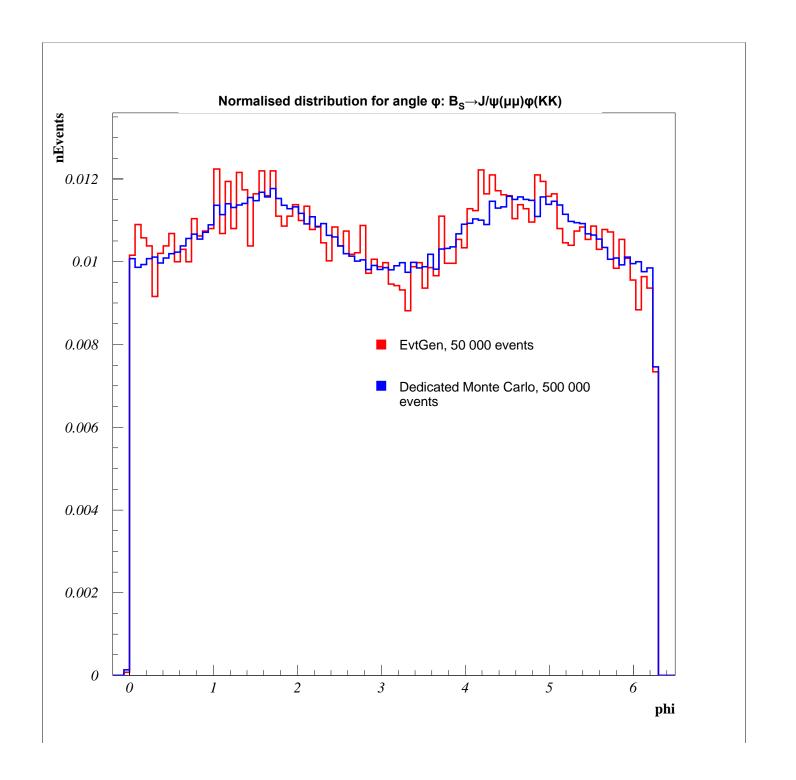

- We have introduced interference between mixing and decay amplitudes
- Spin configuration have been validated against independent direct Monte Carlo generations
  - Scalar → vector + vector (Bs→J/ψφ)
- These new contributions will be added to the LHC EvtGen release

### Summary

- EvtGen in LHC is actively used by LHCb ATLAS and CMS production of events,
- Collaboration of LHC experiments via LCG is vital
- EVtGEn is very modular so authors can easily implement their models in language of EvtGen.
- Not many theory authors use EvtGEn as tool for manipulating with spinors – they prefere to claculate PDF from amplitudes within their models – by themselves
- Untill the producitonmodels (Pthia, Herwig) are spinless we cannot claim a fair teatment of the whole problem,
- Neverthless we can claim that anglular distributions and CP violation terams are generated fairly – using EvtGen.